## eVidyalaya Half Yearly Report

, Department of School & Mass Education, Govt. of Odisha

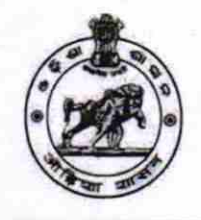

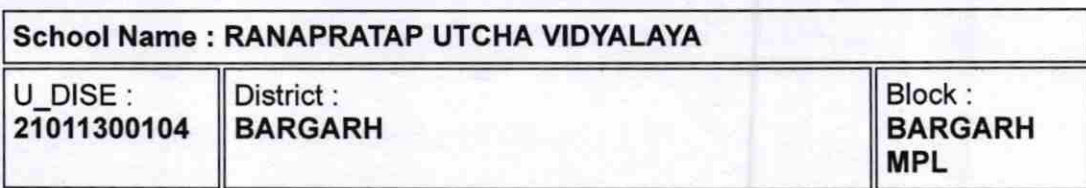

Report Create Date : 0000-00-00 00:00:00 (21028)

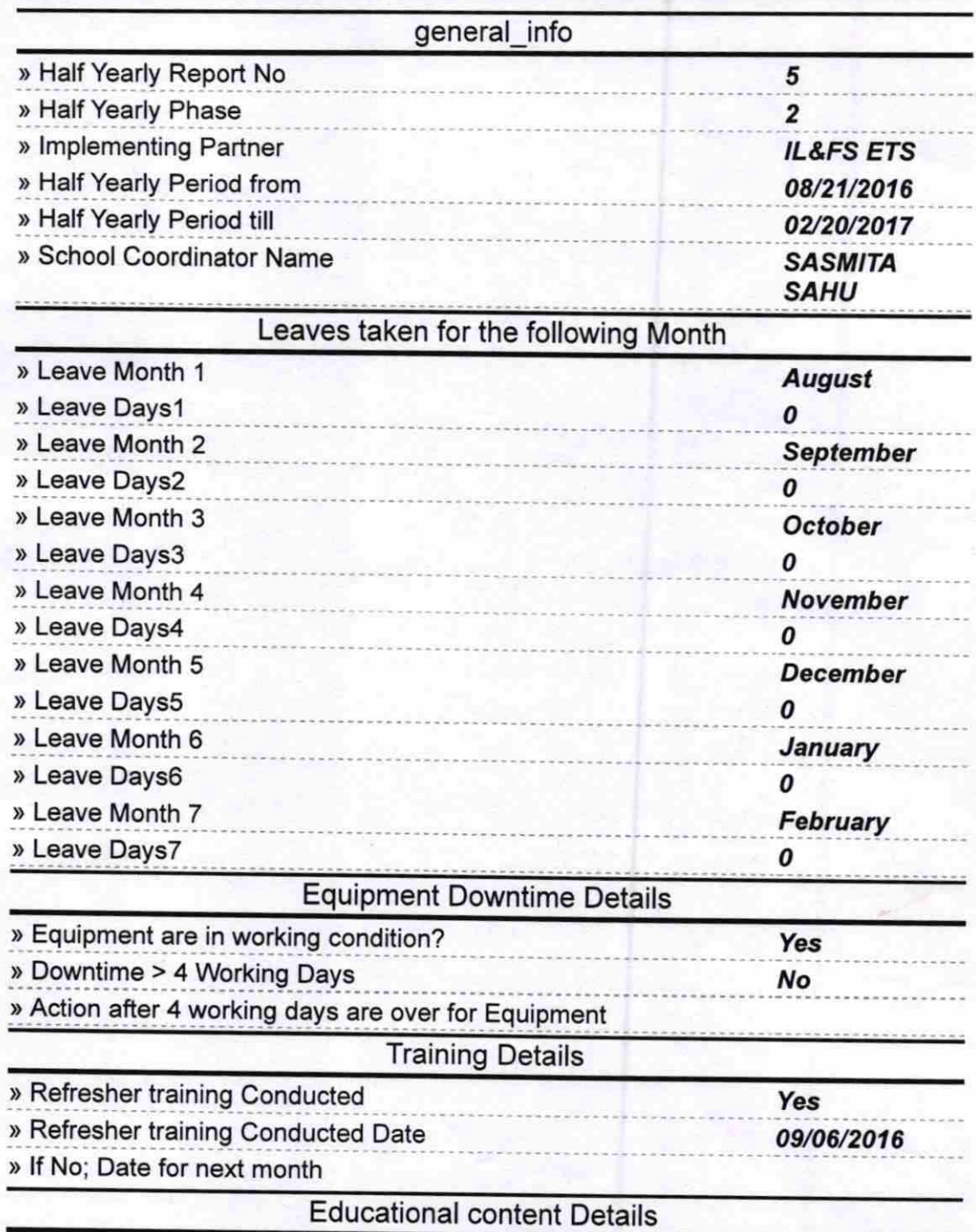

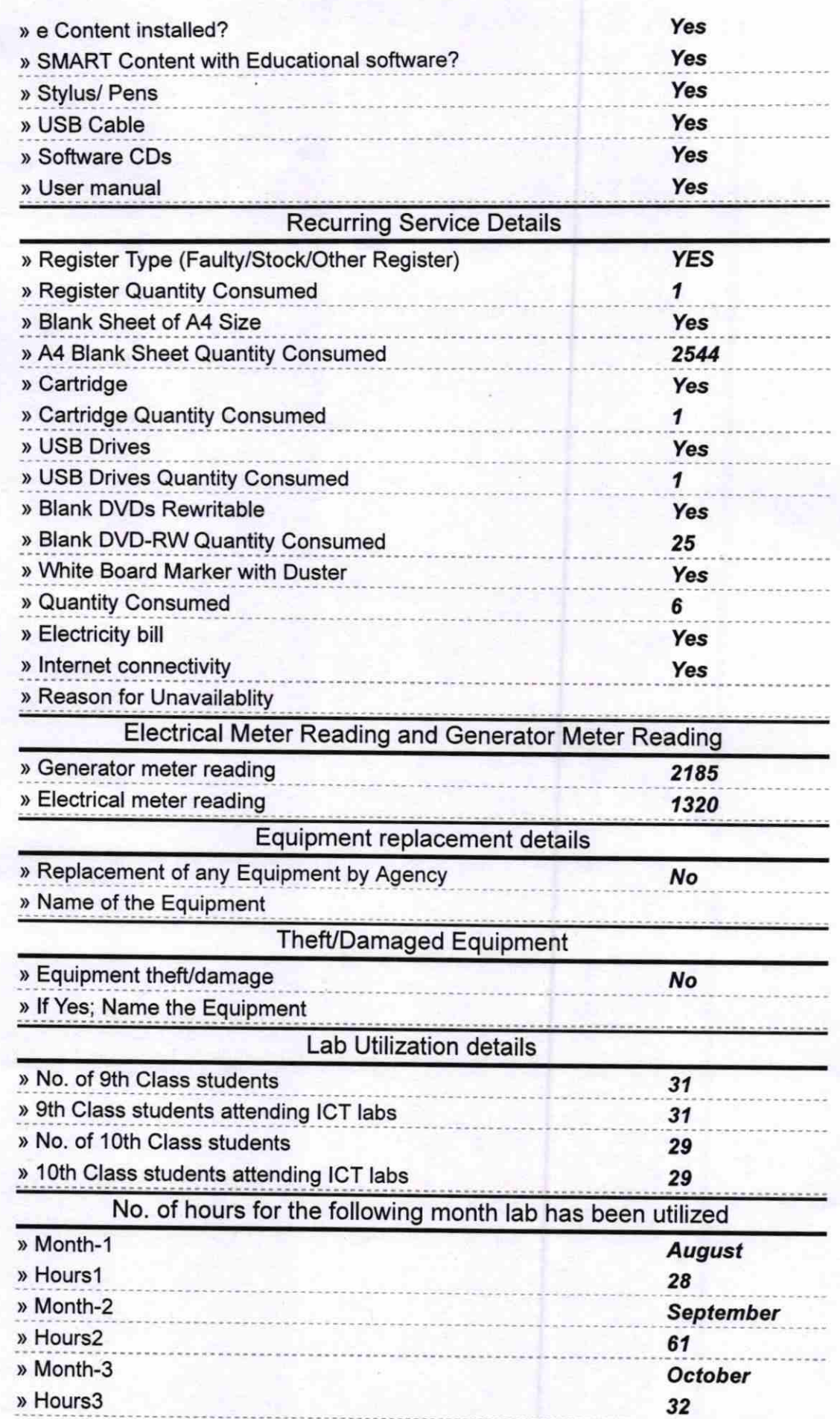

 $\alpha$ 

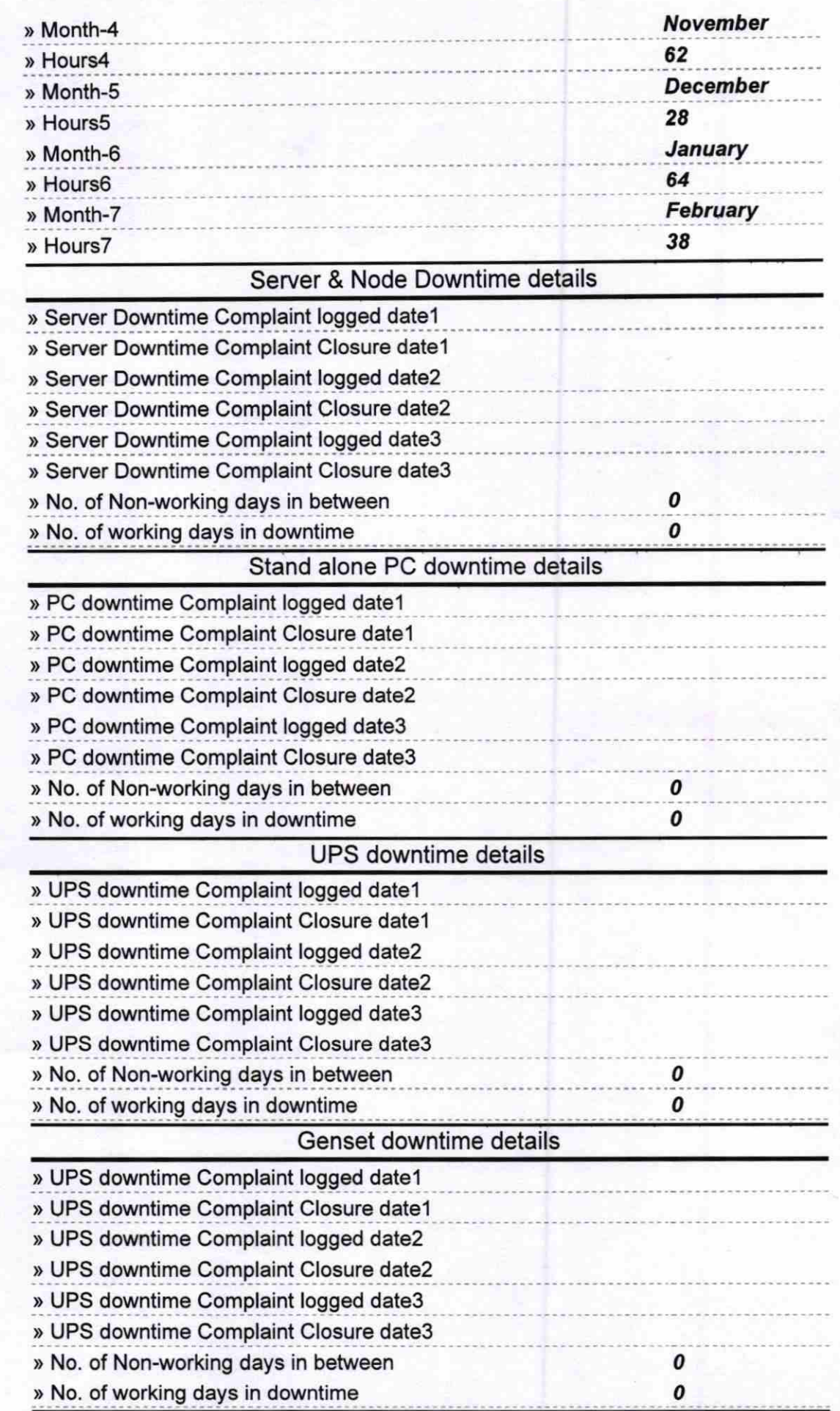

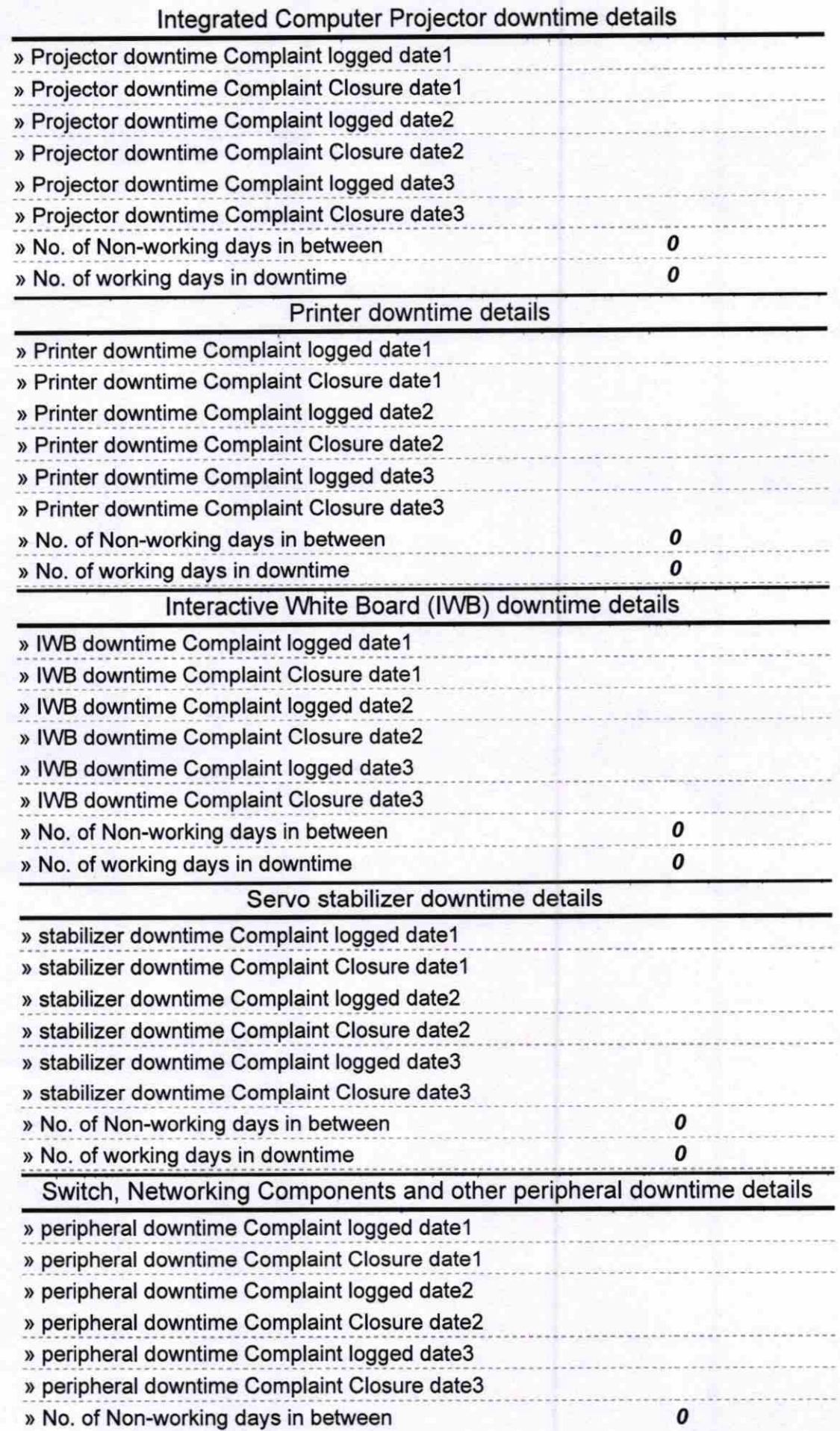

Signature of Head Master/Mistress with S apratap Limited ₿